DOI: 10.21122/2227-1031-2016-15-3-225–232

УДК 004.932.4

# **Обработка цифровых изображений при дефектоскопии поверхностей промышленных объектов**

**А. А. Гундин1), М. А. Гундина2), А. Н. Чешкин2)**

<sup>1)</sup>ОАО «Оптоэлектронные системы» (Минск, Республика Беларусь),

2)Белорусский национальный технический университет (Минск, Республика Беларусь)

© Белорусский национальный технический университет, 2016 Belarusian National Technical University, 2016

**Реферат.** Приводятся современные подходы к обработке снимков, полученных промышленным оборудованием. Описаны примеры использования модификации пикселов в малых окрестностях, применения однородной обработки изображения посредством изменения уровня яркости, возможности комбинации нескольких изображений, пороговая обработка изображения. При обработке серии снимков металлической конструкции, содержащей микротрещины, к которой приложено некоторое усилие, определена разность двух таких изображений. Последняя представляет собой контур, выделяющий различие в изображениях. Анализ этого контура позволяет установить первоначальное направление распространения трещины в металле. При обработке изображения, имеющего области средней интенсивности, которые при простой бинаризации пропадают, сливаясь с фоном из-за весьма низкого перепада между краями, определяли пороговое значение бинаризации. Для этого выбирали алгоритм сбалансированного порогового отсечения гистограммы, основанный на следующем: «взвешиваются» две разные доли гистограммы; если одна «перевешивает», то из этой части гистограммы удаляется крайний столбик, и процедура повторяется. При большой величине порога может произойти разрыв контура (пропадают информативные пиксели), при малой – появляются помехи (неинформативные пиксели). Представлена реализация алгоритма нахождения контактных площадок на снимке полупроводникового кристалла. Получены алгоритмы морфологической обработки изображений промышленных образцов, позволяющие найти дефекты на поверхности полупроводников, производить фильтрацию, пороговую бинаризацию, предусматривающую применение алгоритма сбалансированного порогового отсечения гистограммы. Разработанные подходы могут использоваться для выделения контуров на снимках поверхностей продукции машиностроения и подготовки их как изображений промышленных образцов, соответствующих документации предприятия. Это позволяет удалять шум на рентгенограммах без внесения дополнительных искажений в обрабатываемое изображение, выделять дефекты сварных соединений на снимках.

**Ключевые слова:** дефектоскопия, бинаризация, фильтрация, обработка изображений

**Для цитирования:** Гундин, А. А. Обработка цифровых изображений при дефектоскопии поверхностей промышленных объектов / А. А. Гундин, М. А. Гундина, А. Н. Чешкин // *Наука и техника.* 2016. T. 15. № 3. С. 225–232

## **Processing of Digital Images of Industrial Object Surfaces during Non-Destructive Testing**

**A. A. Hundzin<sup>1)</sup>, M. A. Hundzina<sup>2)</sup>, A. N. Cheshkin<sup>2)</sup>** 

<sup>1)</sup>JSC "Optoelectronic Systems" (Minsk, Republic of Belarus), <sup>2)</sup>Belarusian National Technical University (Minsk, Republic of Belarus)

**Abstract.** The paper presents modern approaches to processing of images obtained with the help of industrial equipment. Usage of pixel modification in small neighborhoods, application of uniform image processing while changing brightness level, possibilities for combination of several images, threshold image processing have been described in the paper. While processing a number of images on a metal structure containing micro-cracks and being under strain difference between two such images have been determined in the paper. The metal structure represents a contour specifying the difference in images.

**Адрес для переписки**

Гундина Мария Анатольевна Белорусский национальный технический университет ул. Я. Коласа, 22, 220013, г. Минск, Республика Беларусь Тел.: +375 17 292-67-84 [im@bntu.by](mailto:im@bntu.by)

——Наука ительно (2016)<br><sub>и</sub>техника. Т. 15, № 3 (2016) **Science & Technique. V. 15, No 3 (2016)**

**Address for correspondence** Hundzina Mаrija A. Belаrusian National Technical University 22 Ya. Kolаsa str., 220013, Minsk, Republic of Belarus Тел.: +375 17 292-67-84 [im@bntu.by](mailto:im@bntu.by)

An analysis of the contour makes it possible to determine initial direction of crack propagation in the metal. A threshold binarization value has been determined while processing the image having a field of medium intensity which are disappearing in the process of simple binarization and merging with the background due to rather small drop between the edges. In this regard an algorithm of a balanced threshold histogram clipping has been selected and it is based on the following approach: two different histogram fractions are "weighed" and if one of the fractions "outweighs" then last column of the histogram fraction is removed and the procedure is repeated again. When there is rather high threshold value a contour break (disappearance of informative pixels) may occur, and when there is a low threshold value – a noise (non-informative pixels) may appear. The paper shows implementation of an algorithm for location of contact pads on image of semiconductor crystal. Algorithms for morphological processing of production prototype images have been obtained in the paper and these algorithms permit to detect defects on the surface of semiconductors, to carry out filtration, threshold binarization that presupposes application of an algorithm of a balanced threshold histogram clipping. The developed approaches can be used to highlight contours on the surface images of mechanical engineering products and prepare them as production prototype images in accordance with enterprise documentation. Such approach makes it possible to remove noise on radiographs without introduction of additional distortions in the processed image; highlight defects of welded joints on the images.

**Keywords**: non-destructive testing, binarization, filtration, image processing

**For citation:** Hundzin А. А., Hundzina M. A., Cheshkin A. N. (2016) Processing of Digital Images of Industrial Object Surfaces during Non-Destructive Testing. *Science &Technique*. 15 (3), 225–232 (in Russian)

### **Введение**

Методы обработки изображений широко применяются в промышленности, искусстве, медицине, космосе, при управлении процессами автоматизации обнаружения и распознавании образов (изображения, создаваемые электронными микроскопами, рентгеновскими аппаратами, томографами и т. д.).

Контроль качества производимой продукции выполняется благодаря автоматическим методам анализа изображения [1]. При обработке изображений решается широкий круг задач, таких как улучшение качества изображений, измерение параметров, распознавание и сжатие изображений и др.

Устройства формирования изображений позволяют решать комплекс технических и научных задач [2−4], требующих синтеза и анализа методов обработки, бинаризации, классификации изображений. Работа [2] посвящена построению алгоритмов сегментации для изображений, полученных медицинским оборудованием. Производится анализ изображений клеток и тканей, полученных микроскопами. В [3] приводятся основные вопросы теории оптико-электронных приборов, предназначенных для обнаружения источников оптического излучения и пространственных координат источника. В [4] представлены основные алгоритмы сканирования, теории выделения сигнала на фоне помех.

Развитие микроэлектроники позволяет повысить сложность применяемых алгоритмов для решения прикладных задач. В зарубежной и отечественной литературе [5–7] приводится большой класс алгоритмов обработки цифровых изображений, которые могут применяться для решения задач производства, описаны основные направления обработки и анализа изображений, включая основы теории восприятия и регистрации видеоинформации, методы фильтрации, вейвлет-преобразования, улучшения, восстановления и сжатия черно-белых и цветных изображений. Обсуждаются также вопросы сегментации, распознавания образов, описания и представления деталей, морфологического анализа изображения. Основные из приведенных в работах алгоритмов реализованы в системе MatLab [6−7]. Однако предложенные алгоритмы предназначены главным образом для решения научных задач. В то же время существует необходимость в разработке алгоритмов, которые можно использовать в условиях производства.

Получаемые изображения, применяемые в промышленных системах технического зрения, дефектоскопии, мониторинга процессов и т. д., сложны для автоматического анализа и обладают множеством свойств, определяемых не только условиями формирования изображения, но и методами его последующей обработки, а также целями использования извлекаемой из него информации.

Изображения, сформированные различными оптико-электронными системами, искажаются действием помех различного характера. Искажения изображения вносятся всеми элементами канала преобразования информации, начиная с осветительной системы. Помехи затрудняют визуальный анализ изображения и его автоматическую обработку. Ослабление действия помех достигается фильтрацией, например фильтрацией Гаусса.

Целью работы является разработка в системе Mathematica программного кода алгоритма распознавания контактных площадок на снимке полупроводникового кристалла, а также алгоритма метода сбалансированного порогового отсечения гистограммы при предобработке изображения в условиях промышленного производства.

### **Базовые операции обработки изображений**

Рассмотрим специфику алгоритмов обработки снимков поверхностей промышленных объектов, которые могут использоваться при конструировании промышленных приборов для выделения областей интереса, оценки качества обрабатываемого изображения, выделения контуров на снимке и др.

Во всем многообразии подходов к обработке изображений будем придерживаться классификации, представленной в [8]. Выделяют автоматизированные информационно-измерительные комплексы низкого, среднего и высокого уровней. Процессы низкого уровня включают лишь примитивные операции над изображениями, такие как уменьшение шума, повышение контрастности или улучшение резкости. Процессы среднего уровня связаны с такими задачами, как сегментация, описание объектов и их сжатие, а также классификация выделенных объектов. В среднеуровневых процессах из изображения извлекаются атрибуты и признаки (например, границы, контуры и другие отличительные признаки объектов). Процессы высокого уровня занимаются «осмыслением» множества распознанных объектов, как это делается в анализе изображений.

Некоторые базовые операции предназначены исключительно для повышения качества изображений при человеческом восприятии, в то время как остальные предназначены для извлечения информации, пригодной для автоматической обработки, что наиболее важно для обработки изображений промышленных объектов. Приведем несколько важных категорий операций обработки изображений [7].

*1. Модификация пикселов в малых окрестностях.* Значения пикселов можно изменять с учетом их взаимосвязи с небольшим числом близлежащих пикселов, например пикселов из соседних строк или столбцов. Часто на бинарных изображениях изолированные значения 1 и 0 меняются на противоположные, чтобы они совпадали со своими соседями. Назначением этой операции может быть удаление шума, появившегося в процессе оцифровки. На рис. 1 видно, что за счет проведенной операции над изображением шум на ней был удален. Снимки получены с помощью микроскопа МИКРО200-01 с увеличением ×20 [6].

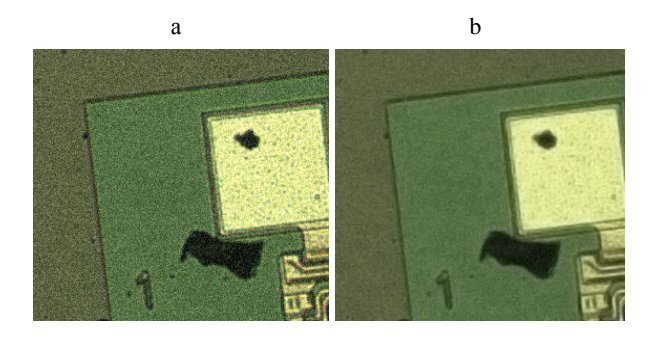

*Рис. 1.* Снимок поверхности полупроводниковой пластины: а – исходное изображение; b – результат удаления шума *Fig. 1.* Image of semiconductor plate surface:

a – initial image; b – result of noise removal

*2. Глобальное улучшение качества изображения.* Некоторые операции выполняют однородную обработку целого изображения. Изображение может быть слишком темным. Тогда все значения интенсивности повышают для улучшения вида изображения при выводе на экран.

*3. Комбинация нескольких изображений.*  Изображение можно сформировать путем сложения или вычитания двух исходных изображений. Вычитание изображений часто применяется для обнаружения изменений в течение некоторого промежутка времени. Например, при наличии серии снимков поверхности металла, содержащего трещины, можно проследить их движение, построив разность двух последовательных снимков. Функция ImageDifference системы Mathematica предназначена для выявления пиксельного различия в изображениях. При обработке серии снимков металлической конструкции, содержащей микротрещины, к которой приложено некоторое усилие, получена разность двух таких изображений. Последняя представляет собой контур, выделяющий различие в изображениях. Проанализировав его, можно установить направление распространения трещины в металле.

*4. Бинаризация изображения.* Рассмотрим результат бинаризации снимка нанопласта, полученного с помощью трансмиссионного электронного микроскопа (рис. 2).

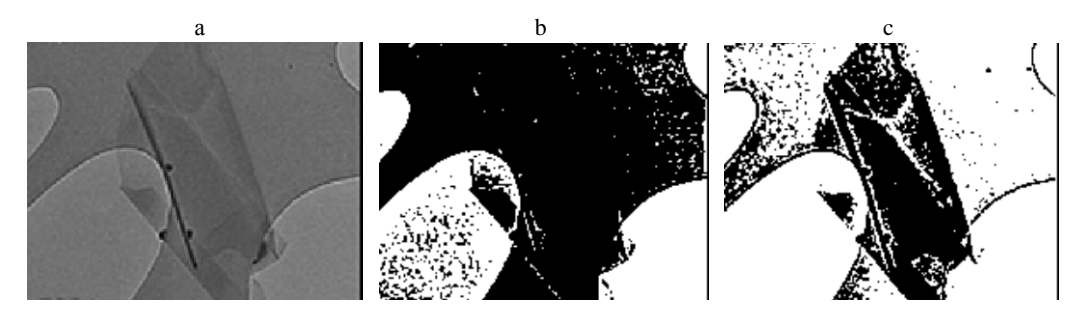

Рис. 2. Бинаризация полутоновых изображений: а - исходное изображение; b - изображение, полученное бинаризацией с порогом 115; с - то же, полученное бинаризацией с порогом 100 Fig. 2. Binarization of half-tone images:  $a$  – initial image;  $b$  – image obtained with the help of binarization with threshold 115;  $c$  – image obtained with the help of binarization with threshold 100

Особенность подобранного авторами статьи исходного изображения заключается в наличии областей средней интенсивности, которые при простой бинаризации пропадают, сливаясь с фоном из-за весьма низкого перепада между краями. Это можно исправить правильным выбором порогового значения бинаризации (результат представлен на рис. 2с).

Для определения порогового значения бинаризации выбран алгоритм сбалансированного порогового отсечения гистограммы, основанный на следующем подходе. «Взвешиваются» две разные доли гистограммы. Если одна «перевешивает», то из этой части гистограммы удаляется крайний столбик и процедура повторяется. Процедура завершается, когда в гистограмме остается только один столбик и соответствующее ему значение интенсивности выбирается в качестве порогового значения.

Пусть  $I_1$  – крайнее (левое) значение интенсивности;  $I_r$  – последнее (правое) значение. На первом шаге «взвешиваются» части от  $I_1$  до середины диапазона интенсивности

и от середины до I,. Весом левой части гистограммы будем считать число  $W_i = \sum_{i=1}^{I_i - I_i} f_i$ ,

где  $f_i$  – количество пикселей заданной яркости в этом диапазоне. Аналогично вводится вес правой части.

Схематично алгоритм можно представить в виде последовательности следующих действий: считается середина разбиения  $I_m = \frac{I_l + I_r}{2}$ . Находится вес правой  $W_i = \sum_{i=1}^{I_m} f_i$  и левой

$$
W_i = \sum_{i=I_m}^{I_r} f_i
$$
 частей [9].

Если вес правой части превышает, то удаляется крайний, противоположный середине, столбец гистограммы. Затем опять находится середина полученной гистограммы и действия повторяются. В итоге остается одно значение, которое и принимают в качестве порогового (рис. 3).

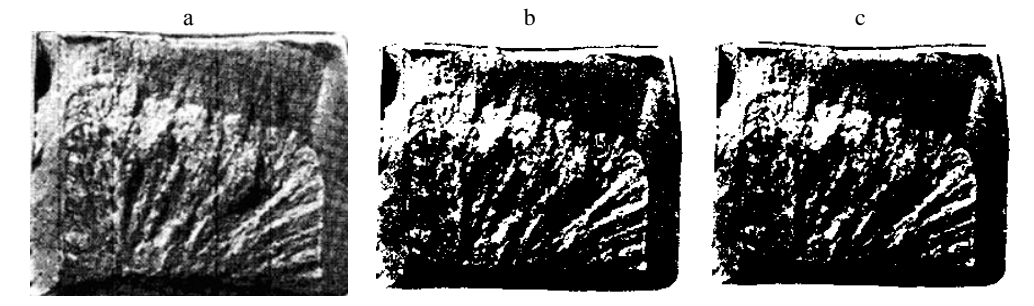

Рис. 3. Снимок болта, подверженного замедленному хрупкому разрушению: а - исходное изображение; b - изображение, полученное с помощью бинаризации; с - то же, полученное с помощью алгоритма сбалансированного порогового отсечения гистограммы

Fig. 3. Image of bolt subjected to delayed brittle fracture:

 $a$  – initial image;  $b$  – image obtained with the help of binarization;  $c$  – image obtained with the help of algorithm of a balanced threshold histogram clipping

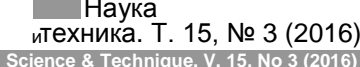

На рисунке слева представлено изображение, полученное встроенной функцией системы Mathematica, справа - полученное пороговой бинаризацией со значением порога, равным 0.65, найденного описанным алгоритмом.

## Распознавание контуров промышленных изображений

Предварительная обработка изображения может заключаться в фильтрации и выделении контура изображения. Для качественной фильтрации изображений большую роль играют условия съемки и выбранный способ фильтрации. Перед фильтрацией необходимо перевести цветное изображение в полутоновое. Широкое распространение в системах технического зрения получили усредняющие и медианные фильтры.

Одномерный медианный фильтр представляет собой скользящее окно, охватывающее нечетное число пикселей. Пентральный элемент заменяется медианой всех элементов изображения в окне. В случае четного числа отсчетов в окне выходное значение фильтра равно среднему значению двух отсчетов в середине упорядоченного списка. Окно перемещается вдоль фильтруемого сигнала, и вычисления повторяются.

Целью использования медианного фильтра для обработки снимков поверхностей промышленных объектов является устранение «аномальных» значений в массивах данных (это видно на гистограмме изображения).

Для качественного распознавания контуров объекта границы должны быть яркими, что имеет место при бинарном изображении, тонкими и без разрывов. Для получения контура после фильтрации изображения необходимо повысить его контрастность (перепады интенсивности). Операция бинаризации невозможна без потери точности, этот факт нужно учитывать, когда возникает необходимость использования бинаризации при процедуре нахождения контура объекта. Иначе для перевода изображения из полутонового в бинарное следует использовать пороговый детектор. Важным вопросом является выбор величины порога (при большой величине порога может произойти разрыв контура, а при малой - появляются неинформативные пиксели). Для уменьшения толщины контура можно уменьшить размер изображения.

Определение границ основывается на алгоритмах, выделяющих области цифрового изображения, в которых резко изменяется светлота или присутствуют другие виды неоднородностей. Основной целью обнаружения резких изменений интенсивности изображения является фиксация важных перепадов и изменений. Они могут отражать различные предположения о молели формирования изображения: изменения в интенсивности изображения могут указывать на изменения глубины; изменения ориентации поверхностей; изменения в свойствах материала; различие в освешении спены.

В идеальном случае результатом выделения границ является набор связанных кривых, обозначающих границы объектов, граней и оттисков на поверхности, а также кривые, которые отображают изменения положения поверхностей.

Применение фильтра выделения границ к изображению может существенно уменьшить количество обрабатываемых данных из-за того, что отфильтрованная часть изображения считается менее значимой, а наиболее важные структурные свойства изображения сохраняются. Однако не всегда возможно выделить границы в картинах реального мира средней сложности. Границы, найденные из этих изображений, часто имеют такие недостатки, как фрагментированность, наличие ложных, не соответствующих исследуемому объекту границ. К ним применяют подход, который позволяет найти пересечения оси абсцисс в выражении второй производной.

В качестве шага предобработки к выделению границ практически всегда используются сглаживание изображения, обычно фильтром Гаусса (рис. 4), а также применение порога при расчете производной (если значение производной меньше порога на текущем шаге, ее приравнивают к нулю). Для обработки использовали снимки, полученные в [10].

Наиболее часто используемым фильтром. основанным на матрице свертки, является фильтр размытия (фильтр Гаусса).

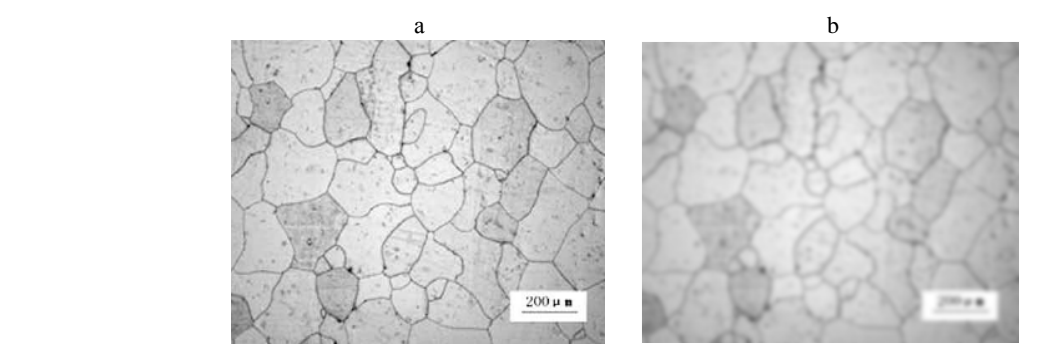

*Рис. 4.* Снимок микроструктуры поверхности металла; результат применения фильтрации Гаусса: а – исходное изображение; b – изображение, полученное с помощью фильтрации Гаусса

*Fig. 4.* Image of metal surface micro-structure; result of Gaussian filtration: а – initial image; b – image obtained with the help of Gaussian filtration

Для обработки изображений промышленных объектов был выбран данный фильтр, поскольку он при удалении шума основные содержательные контуры рассматриваемого объекта подвергает размытию в меньшей степени, чем элементы фона. В результате применения такого фильтра будет получена размытость мелких деталей, не требующих отделения от общего фона.

Обычно матрица заполняется по нормальному (гауссовому закону). Коэффициенты уже являются нормированными. От размера матрицы зависит сила размытия.

Шумоподавление при помощи фильтра усреднения имеет существенный недостаток: все пиксели в маске фильтра на любом расстоянии от обрабатываемой точки оказывают на результат одинаковый эффект.

После этого начинается подбор порогового значения *t* (если значение текущего пикселя меньше *t*, то ему ставится в соответствие 0, если больше – 1), чтобы решить, находится или нет граница в данной точке изображения. Чем меньше порог, тем больше границ будет находиться, но тем более восприимчивым к шуму станет результат, выделяя лишние данные изображения. Наоборот, высокий порог может пропустить слабые края или получить границу фрагментами (рис. 5). Для обработки применяли снимки, полученные в [10].

Для корректировки границ использовали пороги «с запозданием». Находили верхний порог для точки начала границы. После того как получена стартовая точка, отслеживается граница, точка за точкой, пока значение силы края выше нижнего порога. Этот алгоритм основывается на предположении, что границы – непрерывные кривые, и позволяет прослеживать слабые участки границ без допущения того, что все шумные точки на изображении будут помечены как края.

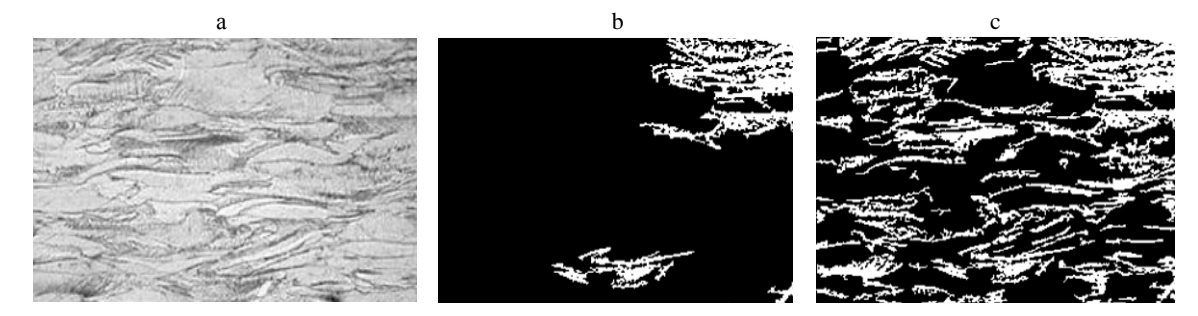

*Рис. 5.* Результат пороговой обработки снимка микроструктуры поверхности металла: а – исходное изображение; b – изображение, обработанное с низких порогом; c – изображение, обработанное с «взвешенным» порогом

*Fig. 5.* Result of threshold processing of metal surface micro-structure image: а – initial image; b – image obtained with the help of low threshold; c – image processed with "weighed" threshold

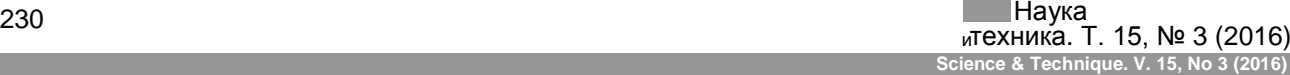

Уточнение границы - процесс, который делает границы тонкими, удаляя нежелательные ложные точки, появляющиеся на границе. Эта техника применяется уже после того, как изображение сглажено (используя медиану или фильтр Гаусса), применен оператор границ вычисления силы края и после того, как границы очищены, используя подходящие пороги. Этот метод удаляет все нежелательные точки и выдает границы толщиной в один пиксель.

Для перевода изображения из полутонового в бинарное использовали пороговый детектор (пиксели, интенсивность которых больше величины порога, заменяются на белые; пиксели, яркость которых меньше величины порога, заменяются на черные). При большой величине порога может произойти разрыв контура (пропадают информативные пиксели), при малой - появляются помехи (неинформативные пиксели).

Рассмотрим реализацию алгоритма нахождения контактных плошалок на полупроводниковом кристалле. В системе Mathematica список команд выглядит следующим образом:

 $xmaps = Table[f = ImagePerspectiveTransform$ ation[«Маска ввода», RotationMatrix[a], PlotRange->All, Paing->«Fixed»]; ImageCorrelate[«Адрес обрабатываемого полутонового изображения», f, CosineDistance], {a, Range[«Диапазон для углов поворота маски ввода»}]; HighlightImage [«Адрес обрабатываемого полутонового изображения», Dilation [Fols [ImageAdd, ColorNegate@ Binarize<sup>[#</sup>, «Пороговое значение»  $\&$  ( $@x$ maps), BoxMatrix[«Размер маски ввода»]]].

Снимок полупроводникового кристалла приведен на рис. 6. Снимки получены с помощью микроскопа МИКРО200-01 с увеличением ×20.

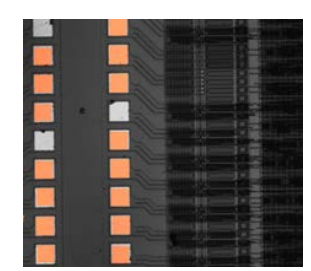

Рис. 6. Обработанный снимок полупроводникового кристалла Fig. 6. Processed image of semiconductor crystal

Данный метод является упрощенным, так как не учитывает вероятностную составляющую достоверности найденного объекта, определяемую расчетом коэффициента корреляции шаблонного изображения и изображения, на котором производится поиск.

### ВЫВОДЫ

1. Реализованы в системе Mathematica алгоритм распознавания контактных плошалок на снимке полупроводникового кристалла, алгоритм сбалансированного порогового отсечения гистограммы при предобработке изображения в условиях промышленного производства.

2. Получены алгоритмы морфологической обработки изображений промышленных образцов, позволяющие найти дефекты на поверхности полупроводников. Кроме этого, разработан комплекс алгоритмов, позволяющих производить фильтрацию, пороговую бинаризацию, предусматривающую применение алгоритма сбалансированного порогового отсечения гистограммы.

3. Разработанные подходы могут использоваться для выделения контуров на снимках поверхностей продукции машиностроения и подготовки его как изображения промышленного образца, соответствующего документации предприятия. Они обеспечивают возможность: удаления шума на рентгенограммах без внесения дополнительных искажений в обрабатываемое изображение; выделения дефектов сварных соединений на снимках; проведения количественного анализа микроструктур металлов и др.

#### **ЛИТЕРАТУРА**

- 1. Blanchet, G. Digital Signal and Image Processing using MatLab / G. Blanchet, M. Charbit. London: ScienceEurope, 2001. P. 700-723.
- 2. The Healthgrid White Paper / V. Breton [et al.] // Studies in Health Technology and Informatics. 2005. Vol. 112. P. 249-321.
- 3. Мирошников, М. М. Теоретические основы оптикоэлектронных приборов / М. М. Мирошников. Л.: Машиностроение, 1983. С. 601-603.
- 4. Gonzalez, R. C. Digital Image Processind / R. C. Gonzalez, R .E. Woods. New Jersey: Prentice Hall, Upper Saddlr River, 2002. P. 7-32.
- 5. Bribiesca, E. Arithmetic Operations Among Shapes using Shape Numbers / E. Bribiesca // Pattern Recog. 1981. Vol. 13, iss. 2. P. 123-138.
- 6. Гонсалес, Р. Цифровая обработка изображений в среде MatLab / Р. Гонсалес, Р. Вудс, С. Эддинс. М.: Техносфера, 2006. C. 200–321.
- 7. Рудаков, П. И. Обработка сигналов и изображений. MatLab 5.х / П. И. Рудаков, И. В. Сафонов. М.: ДИАЛОГ-МИФИ, 2000. C. 234–246.
- 8. Дьяконов, В. MatLab. Обработка сигналов и изображений: спец. справ. / В. Дьяконов. СПб.: Питер, 2002. C. 10–26.
- 9. Anjos, A. Bi-Level Image Thresholding а Fast Method / A. Anjos, H. Shahbazkia // BIOSIGNALS-2008. Vol. 2. P. 70–76.
- 10. Shi, Z. M. A Novel Damage Variable to Characterize Evolution of Microstructure with Plastic Deformation for Ductile Metal Materials under Tensile Loading / Z. M. Shi, H. L. Ma, J. B. Li // Engineering Fracture Mechanics. 2011. Vol. 78, No 3. P. 503–513.

Поступила 09.03.2016 Подписана в печать 06.05.2016 Опубликована онлайн 24.05.2016

#### REFERENCES

- 1. Blanchet G., Charbit M. (2001) *Digital Signal and Image Processing using MatLab*. London, ScienceEurope, 700–723.
- 2. Breton V., Dean K., Solomonides T., Blanquer I., Hernandez V., Medico E., Maglaveras N., Benkner S., Lonsdale G., Lloyd S., Hassan K., McClatchey R., Miguet S., Montagnat J., Pennec X., De Neve W., De Wagter C., Heeren G., Maigne L., Nozak, K., Taillet M., Bilofsky H., Ziegler R., Hoffman M., Jones C., Cannataro M., Veltri P., Aloisio G., Fiore S., Mirto M., Chouvarda I., Koutkias V., Malousi A., Lopez V., Oliveira I., Sanchez J. P.,

Martin-Sanchez F., De Moor G., Claerhout B., Herveg J. A. (2005) The Healthgrid White Paper. *Studies in Health Technology and Informatics,* 112, 249–321. PubMed ID: 2005112600.

- 3. Miroshnikov M. M. (1983) *Theoretical Principles of Optoelectronic Devices.* Leningrad, Mashinostroenie, 601–603 (in Russian).
- 4. Gonzalez R. C., Woods R. E. (2002) *Digital Image Processind.* New Jersey, Prentice Hall, Upper Saddlr River, 7–32.
- 5. Bribiesca E. (1981) Arithmetic Operations Among Shapes Using Shape Numbers. *Pattern Recognition,* 13 (2), 123–138. DOI: 10.1016/0031-3203(81)90010-8.
- 6. Gonzalez R., Woods R., Eddins S. (2006) *Digital Image Processing Using MatLab*. Moscow, Tekhnosfera, 200–321 (in Russian).
- 7. Rudakov P. I., Safonov I. V. (2000) *Signal and Image Processing, MatLab 5.x.* Moscow, Publishing House "DIALOG-MIFI", 234–246 (in Russian).
- 8. Dyakonov V. (2002) MatLab: Signal and Image Processing. Special Reference Book. Saint-Petersburg, Piter, 10–26 (in Russian).
- 9. Anjos A., Shahbazkia H. (2008) Bi-Level Image Thresholding – а Fast Method. *BIOSIGNALS 2008 – Proceedings of the 1st International Conference on Bio-Inspired Systems and Signal Processing,* Vol. 2, 70–76.
- 10. Shi Z. M., Ma H. L., Li J. B. (2011) A Novel Damage Variable to Characterize Evolution of Microstructure with Plastic Deformation for Ductile Metal Materials under Tensile Loading*. Engineering Fracture Mechanics*, 78 (3), 503–513. DOI: 10.1016/j.engfracmech.2009.12.011.

Received: 09.03.2016 Accepted: 06.05.2016 Published online: 24.05.2016